**AUTODESK AUTOCAD AVANCADO** CURSO DE FORMAÇÃO | 18H

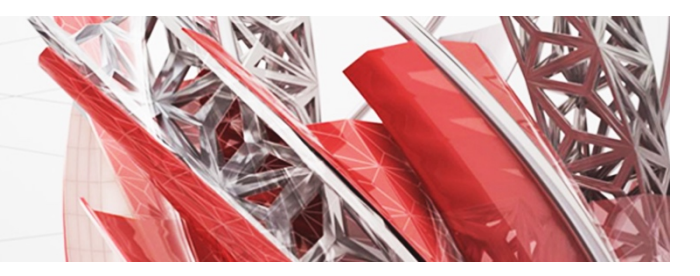

## **CONTEÚDOS PROGRAMÁTICOS DETALHADOS**

## **Objetivo do Curso:**

Aplicar conceitos e técnicas avançadas de AutoCAD por forma a melhorar a produtividade.

## **Conteúdos Programáticos:**

- § Recuperar conhecimentos de AutoCAD Fundamental (incluindo auxiliares gráficos, *Design Centre* e *layouts*).
- Criar paletas de ferramentas (*toolpalettes*).
- § Aplicar filtros e estados de *layers*.
- § Verificar rapidamente quais as entidades que estão em cada uma das *layers*.
- § Detetar rapidamente entidades em *layers* erradas.
- § Aplicar os comandos avançados para *layers*.
- Aplicar pontos e alterar o seu aspeto.
- § Usar pontos e blocos para efetuar medições e divisões sobre uma entidade.
- § Criar e editar *splines*.
- § Criar estilos de tabelas; criar e editar tabelas; colocar fórmulas básicas em tabelas.
- § Aplicar campos de texto (*fields*), para extrair informação automática do desenho ou de entidades do desenho.
- § Criar campos de texto para medição automática de perímetros e de áreas.
- § Anexar desenhos ao desenho atual (*xrefs*).
- Anexar imagens e outros ficheiros.
- § Aplicar fronteiras de visualização aos ficheiros anexados; alterar características de visualização.
- § Criar atributos (informação texto variável associada a blocos) e aplicá-los na criação de blocos.
- § Alterar atributos, os seus valores e extrair informação para uma tabela ou para o Excel.
- § Criar e alterar blocos dinâmicos (bloco que tem propriedades para assumir diferentes aspetos, dimensões, etc).
- § Criar regiões (áreas fechadas) e obter propriedades geométricas, como momentos de inércia, centróide, etc.
- § Alterar e acrescentar abreviaturas de comandos.
- Criar e alterar elementos da interface gráfica (barras de ferramentas).
- Criar e aplicar tipos de linha e identificar quais as escalas a usar.
- Criar e aplicar tramas e identificar quais as escalas a usar.
- § Introdução à programação Autolisp: aplicar rotinas AutoLisp e criar rotinas simples (macros avançadas).

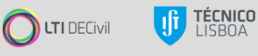